# **Tips for Crediting Photoshare Images**

- 1. Powerpoint Presentations
- 2. Web Sites
- 3. Print Materials
- 4. Frequently Asked Questions

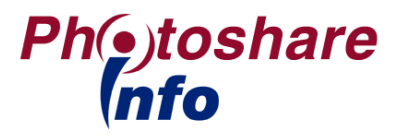

## **PowerPoint Photo Credits**

**Example 1:** Include a slide at the end of your presentation for credits. **Example 2:** Place credits adjacent to photos.

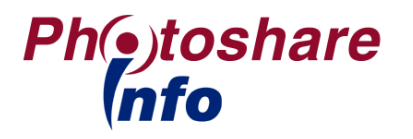

**PowerPoint Example 1:** Include a slide at the end of your presentation for credits.

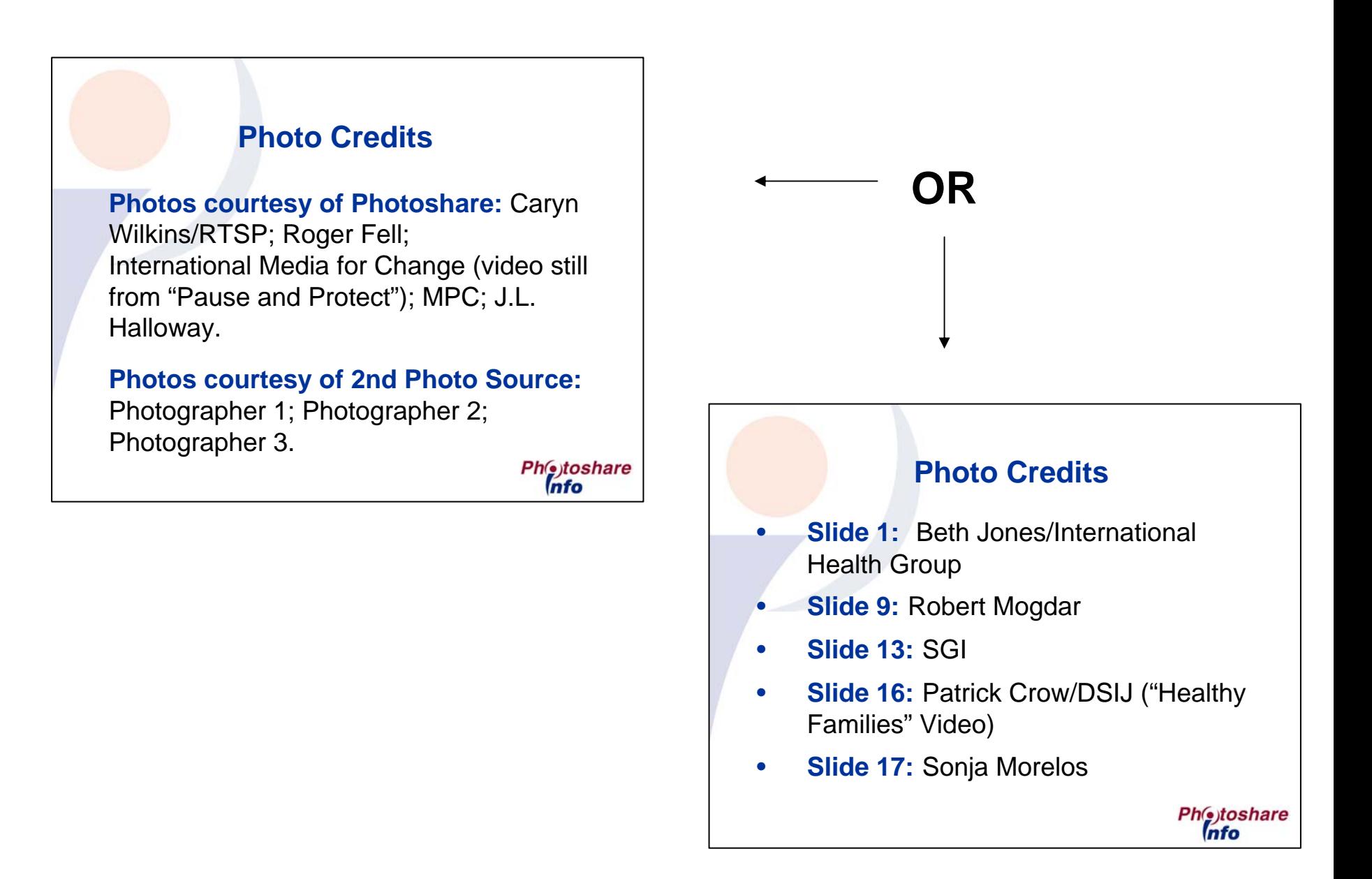

### **PowerPoint Example 2:** Place credits adjacent to photos.

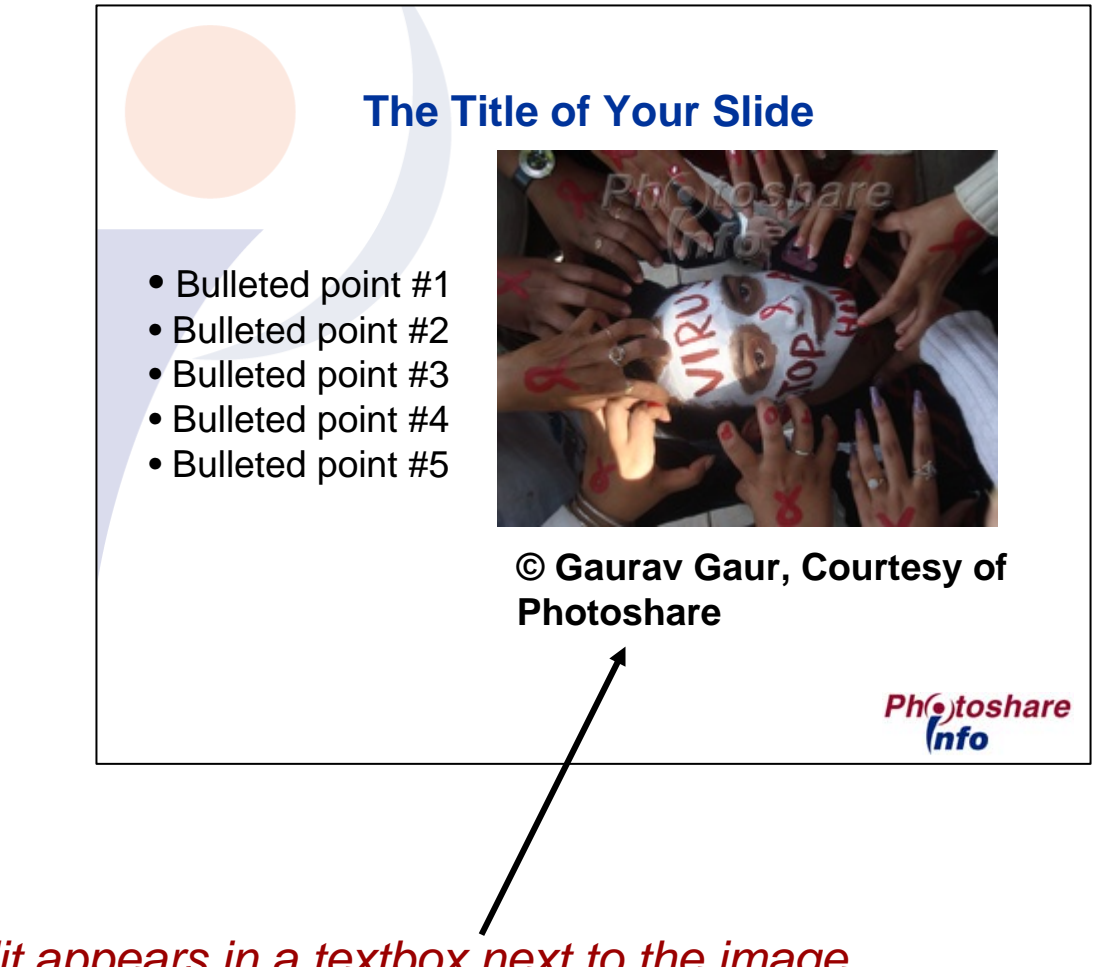

*Credit appears in a textbox next to the image*

## **Web Site Photo Credits**

**Example 1:** Use a "mouse-over" to credit photos.

**Example 2:** Include photo credits at the bottom of the Web page.

**Example 3:** Place credits adjacent to photos.

**Example 4:** Create a Web page dedicated to photo credits.

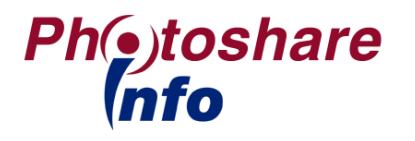

**Website Example 1:** Use a "mouse-over" to credit photos.

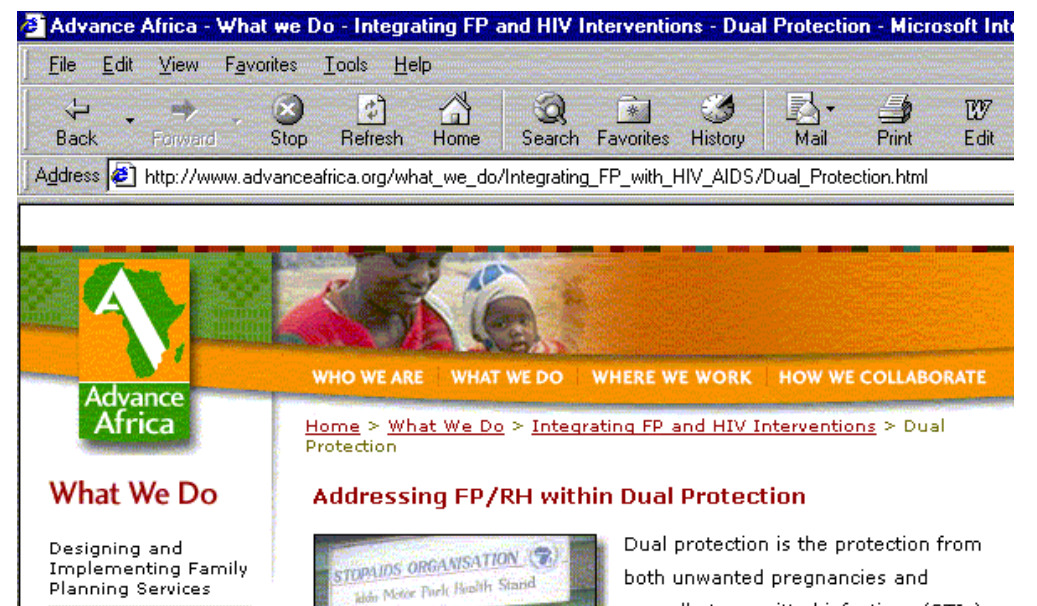

Repositioning Family Planning

**Integrating Family** Planning with HIV/AIDS

#### Dual Protection

Mother-to-Child Transmission

Voluntary Counseling and Testing

People Living with **HIV/AIDS** 

Expanding Community-Based Initiatives

Strengthening Management Capacity

**Improving Adolescent** Reproductive Health

Incorporating a Gender Approach sexually transmitted infections (STIs), including HIV, through:

- The use of male or female **condoms**
- The use of two contraceptives (condom plus another contraceptive method)
- Mutual monogamy and the use of a contraceptive method

Couple talking with service providers at a STOPAIDS. avoidance information kiosk at Iddo Motor Park, Nigeria. di contact Lauren Goodsmith

Reproductive health programs and program managers in Africa are working to ensure that providers appreciate the benefits of dual protection for both family planning and prevention of STIs, including HIV. The main challenge providers face is how to promote dual protection, especially the use of condoms; condoms were previously promoted as tools for either pregnancy prevention or infection prevention, not for both simultaneously. Changing the perception that condoms are associated with extra or illicit sex partners is another challenge.

*The caption and credit appear in a yellow box that appears when a viewer moves a mouse over the image. For this method, use the "alt" attribute of the image tag.*

#### *Sample Code:*

<img src="/images/3758-29.jpg" alt="Photographer, Courtesy of Photoshare">

Screen shot courtesy of Advance Africa (www.advanceafrica.org)

### **Website Example 2:** Include photo credits at the bottom of the Web page.

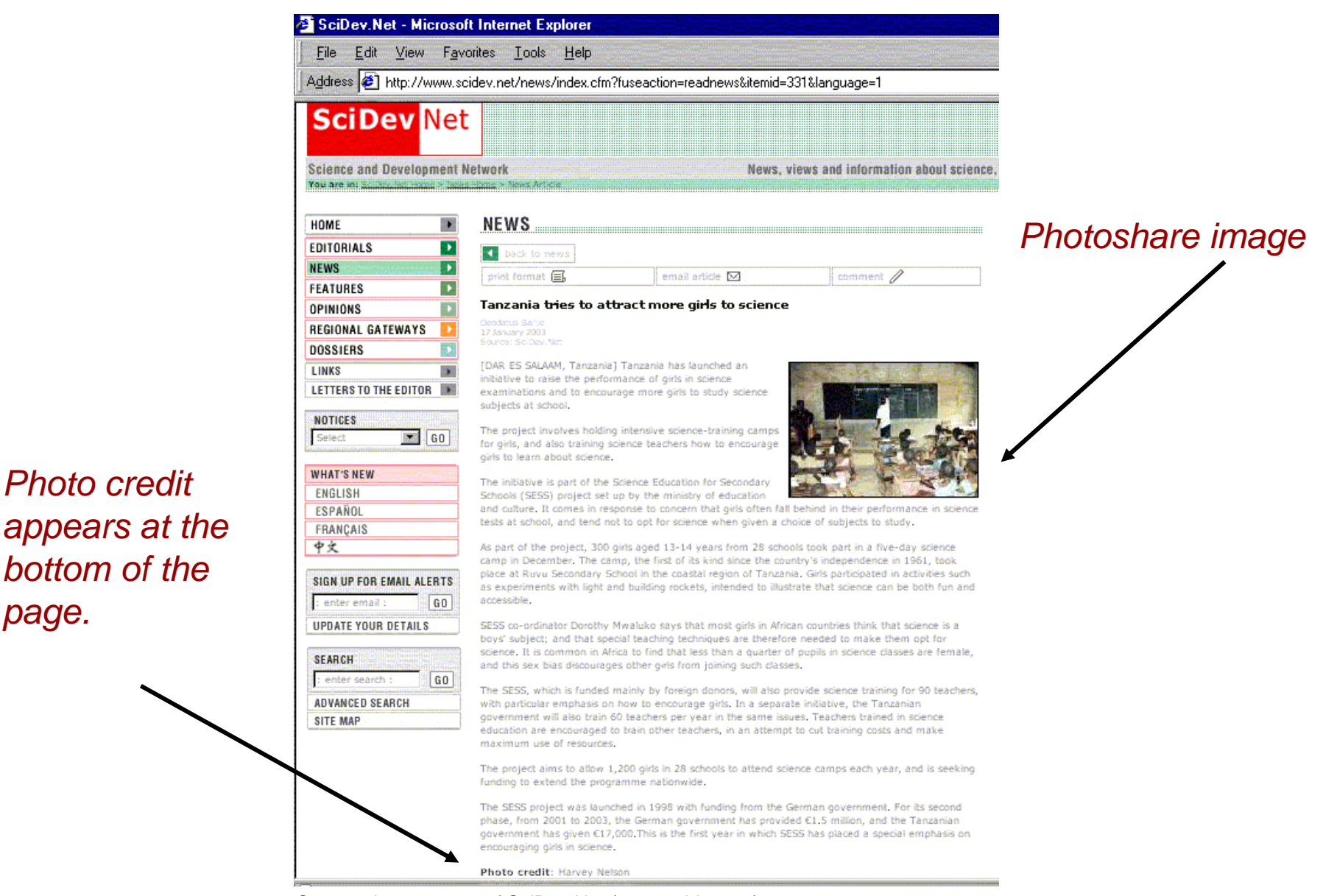

Screen shot courtesy of SciDev.Net (www.scidev.net)

*page.*

### **Website Example 3:** Place credits adjacent to photos.

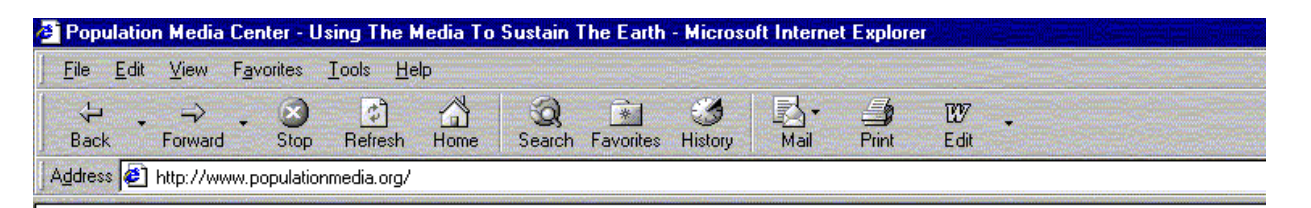

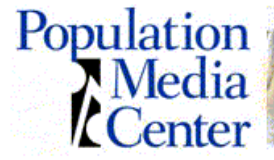

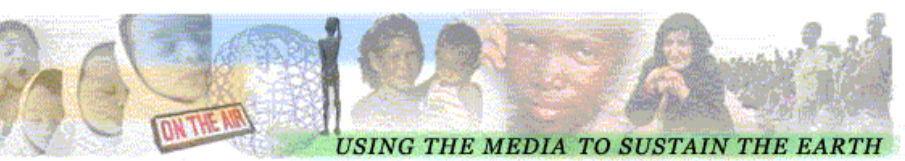

**Home About PMC PMC Programs Population Issues Archives** Links/Video/Audio **Donate To PMC Contact Us** 

**CURRENT WORLD POPULATION** 6,363,626,268 NET GROWTH DURING YOUR VISIT 0.000.004.574

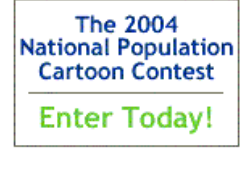

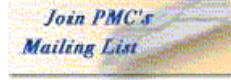

**FEATURE STORY** 

#### Population Media Center

Population Media Center (PMC) strives to improve the health and well being of people around the world through the use of entertainment-education strategies, like serialized dramas on radio and television, in which characters evolve into role models for the audience for positive behavior change. Our mission is to collaborate with the mass media and other organizations worldwide to (1) bring about stabilization of human population numbers at a level that can be supported sustainably by the world's natural resources and to (2) lessen the harmful impact of humanity on the earth's environment. The emphasis of the organization's work is to educate people about the benefits of small families, encourage the use of effective family planning methods, elevate women's status and promote gender equity.

#### **Using Soap Operas for Social Change**

PMC uses a specialized methodology for creating serialized soap operas that are effective in changing attitudes and behavior related to people's health and well-being. Our soap operas are based on extensive formative research regarding audience attitudes, behavior and beliefs. The serialized soaps are written and produced locally to be country specific and culturally sensitive. The dramas do more than provide audiences with information; they effectively change attitudes and behavior. The advantage of using long-running, entertainment serial dramas include their huge audience

appeal and the emotional bonds that are formed between the audience members and characters, which can lead to strongly positive influences of the characters on attitudes and behaviors by

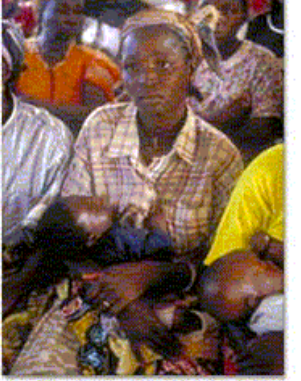

More than 20 million Nigerians don't have access to family planning and reproductive health services. Half of all women have children by the age of 20. This young mother awaits health care at a clinic in Jos, Nigeria, amongst a crowd that has flocked to the newly established program.

PHOTO: Liz Gilbert, Courtesy of the David and Lucile Packard Foundation.

### *Photoshare image*

*caption and credit appear directly below image*

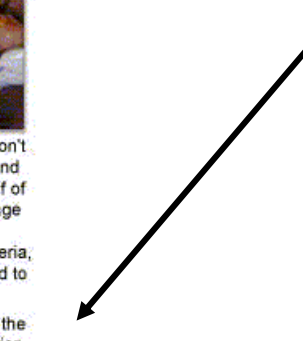

**∉1** Done

Screen shot courtesy of Population Media Center (www.populationmedia.org)

**Website Example 4:** Create a Web page dedicated to photo credits.

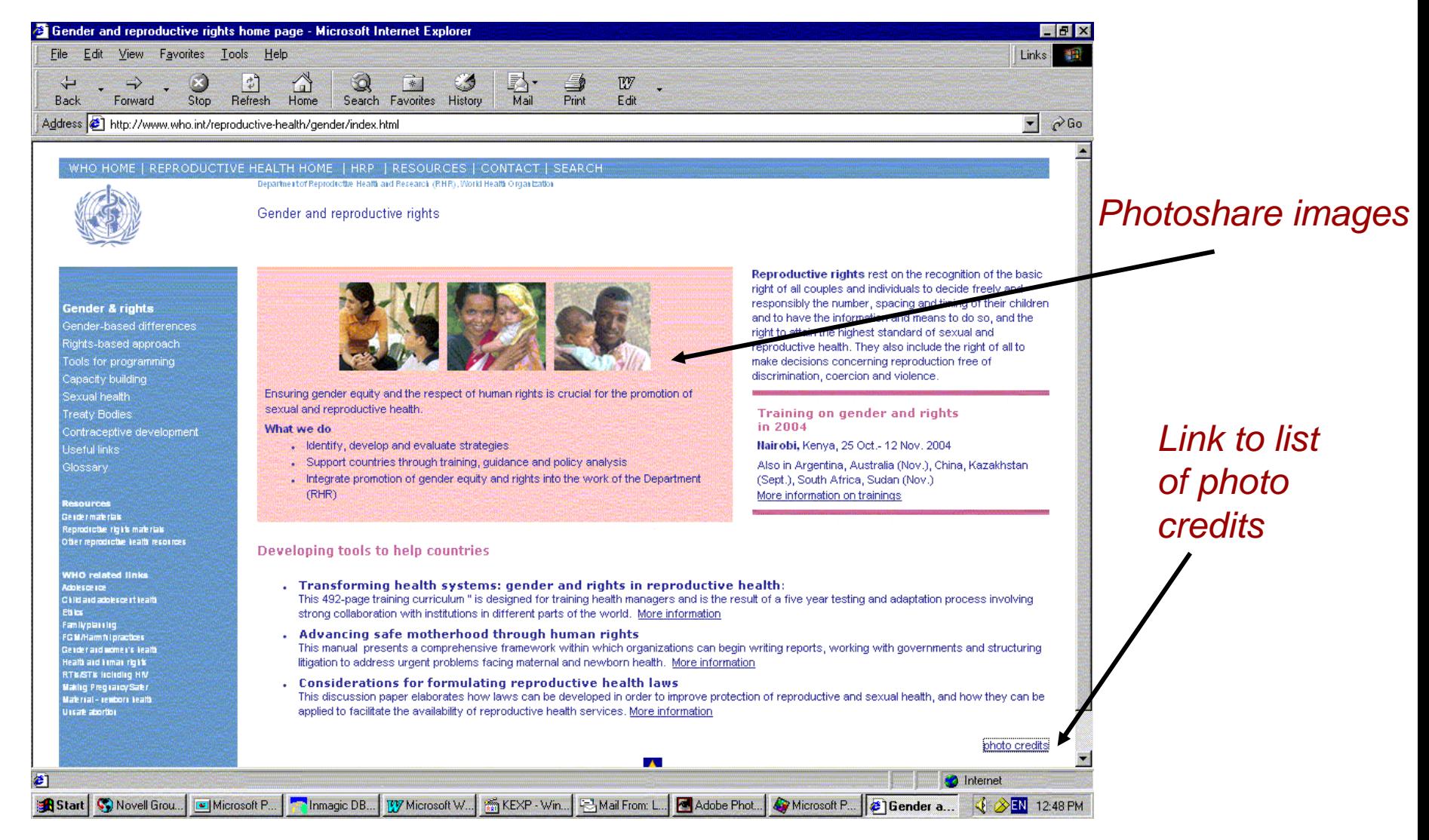

Screen shot courtesy of World Health Organization (www.who.int/reproductive-health/gender/index.html)

## **Print Materials – Photo Credits**

**Example 1:** Place credits adjacent to photos. **Example 2:** Place credits on the inside cover.

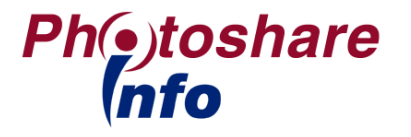

**Print Materials Example 1:** Place credits adjacent to photos.

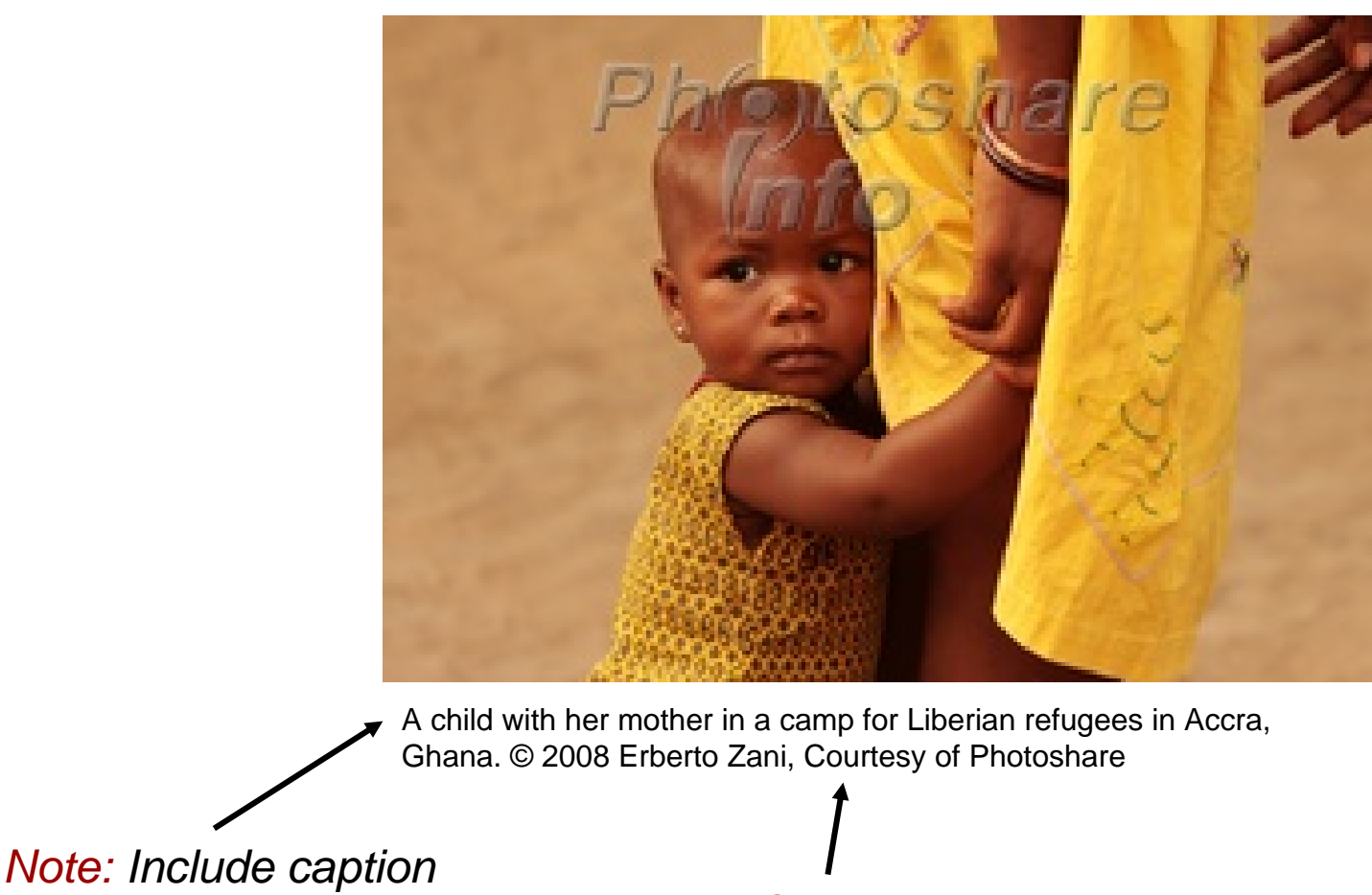

*for best practice. Credit*

**Print Materials Example 2:** Place credits on the inside cover (front or back).

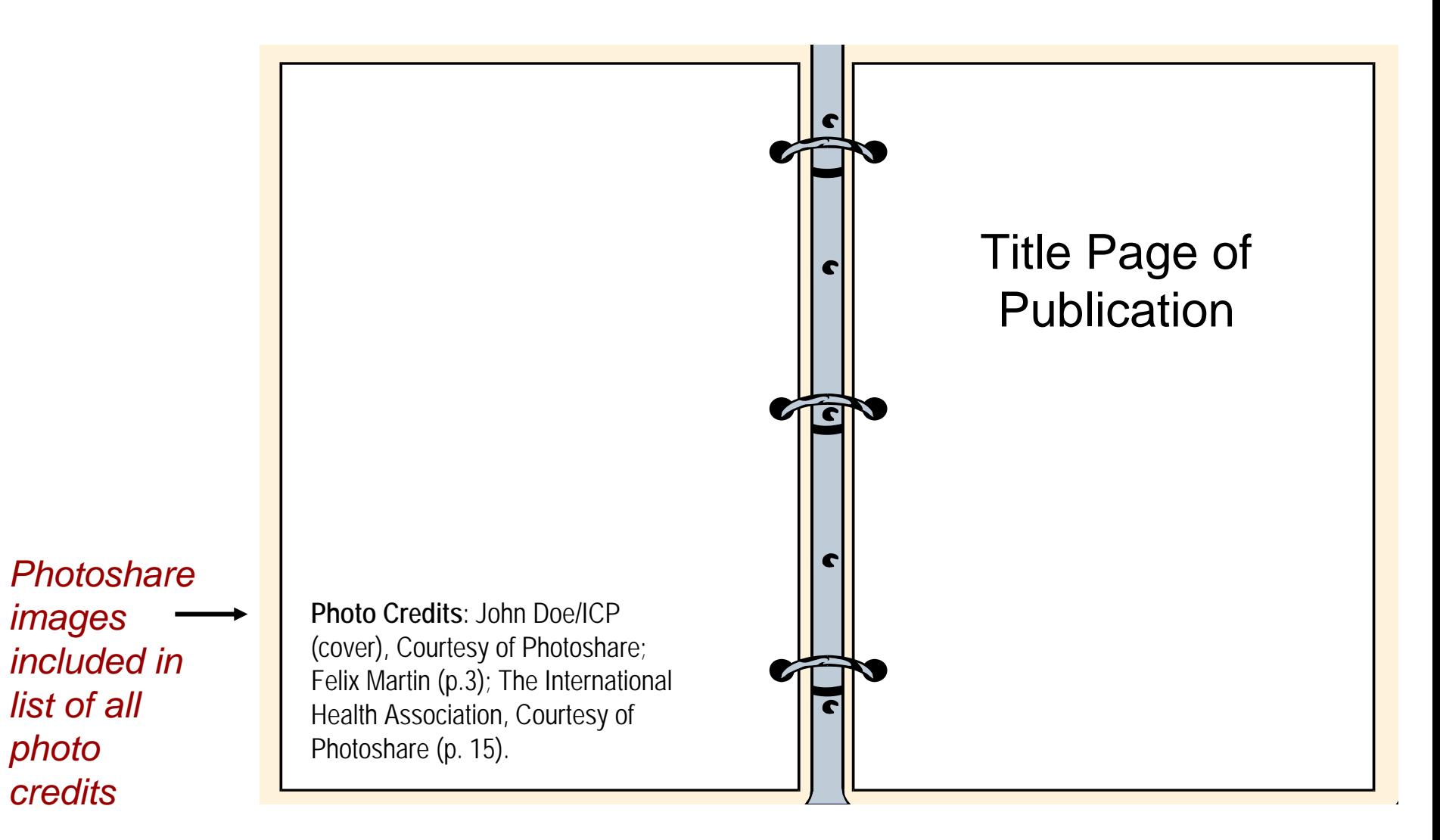

Note: You may also use the colofon, impressum, or general acknowledgments section of your document for credits.

## **Summary of Tips for Crediting Photoshare Images**

## **PowerPoint**

- $\bullet$  Include a slide at the end of your presentation for credits
- • Place credits adjacent to photos.

## **Websites**

- $\bullet$  Use a "mouse-over" to credit photos.
- $\bullet$  Include photo credits at the bottom of the page.
- $\bullet$  Place credits adjacent to photos.
- • Create a web page dedicated to photo credits.

## **Print Materials**

- $\bullet$  Place credits adjacent to photos.
- $\bullet$  Place credits on the inside cover.
- $\bullet$  Use footnotes for credits.
- $\bullet$  Place credits in colofon, impressum, or general acknowledgments section of document.

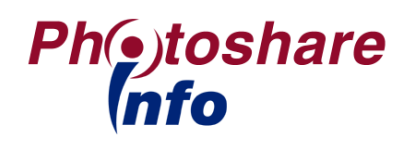

## **Frequently Asked Questions**

#### **Q: What should I do if I confuse or lose information about photo credits?**

**A:** Contact Photoshare staff at 410-659-6280 or [photoshare@infoforhealth.org](mailto:photoshare@infoforhealth.org) and send a copy of your draft and/or a copy of the image(s), and we will look up the photo credits for you.

#### **Q: Can I change or abbreviate photo credits?**

**A:** The only element you may remove from a photo credit is the date. For example, © 2009 May Jones, Courtesy of Photoshare © May Jones, Courtesy of Photoshare

#### **Q: How should I credit photos for CD-ROM, video, and other media?**

**A:** Feel free to adapt these guidelines, or consult Photoshare staff for additional tips.

#### **Q: Do I need to credit a photo that appears on my web site as part of a collage, header, or background template?**

**A:** Yes, all photos must be properly credited, no exceptions. For photos that appear on multiple web pages as part of a template, we ask that you include photo credits somewhere in the template, such as the footer.

#### **Q: May I omit or place photo credits in an obscure, hard-to-find place, for the benefit of design?**

**A:** All photos must be properly credited, no exceptions. Any reader/viewer should be able to reasonably locate photo credits.

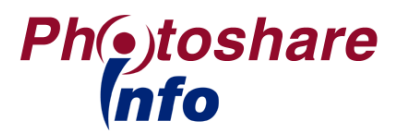

# **The End**

## **Questions? Contact Photoshare staff at:**

- •Phone: 410-659-6280
- $\bullet$ Email: photoshare@infoforhealth.org
- $\bullet$ Fax: 410-659-6266
- $\bullet$  Address: Photoshare, 111 Market Place, Suite 310, Baltimore, MD 21211 USA

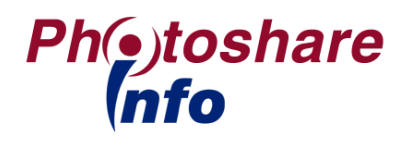